## **Come prenotare con l'applicazione:**

INPS

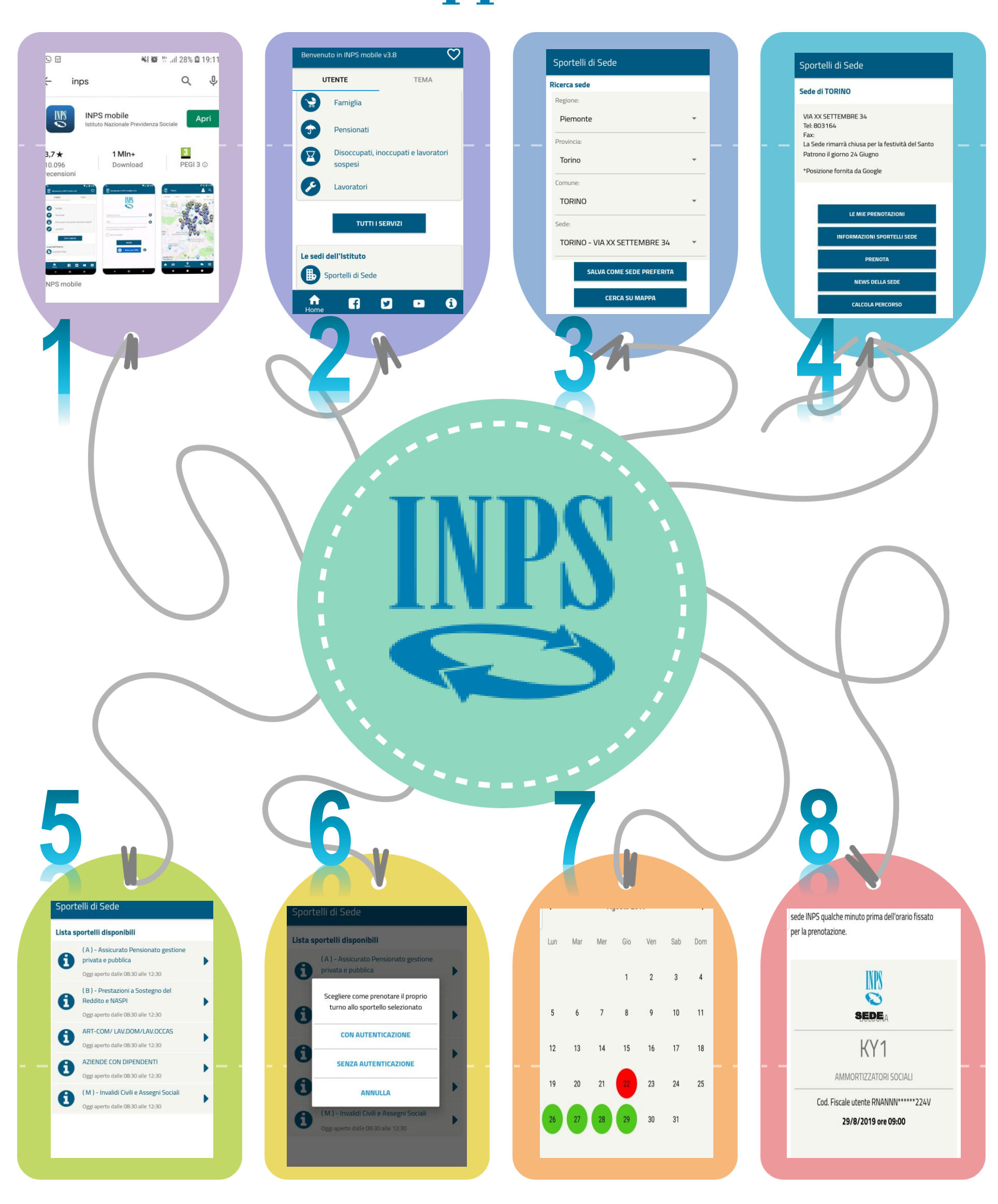